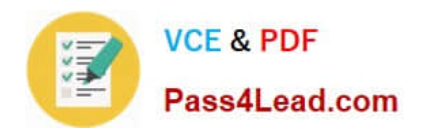

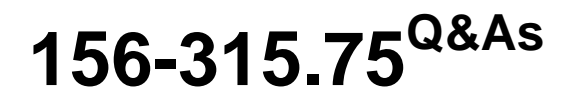

Check Point Security Expert R75

# **Pass CheckPoint 156-315.75 Exam with 100% Guarantee**

Free Download Real Questions & Answers **PDF** and **VCE** file from:

**https://www.pass4lead.com/156-315-75.html**

## 100% Passing Guarantee 100% Money Back Assurance

Following Questions and Answers are all new published by CheckPoint Official Exam Center

**63 Instant Download After Purchase** 

**@ 100% Money Back Guarantee** 

365 Days Free Update

800,000+ Satisfied Customers

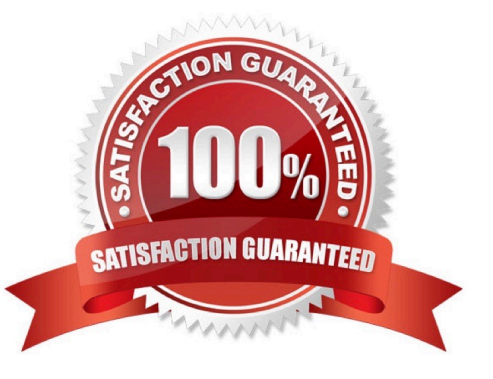

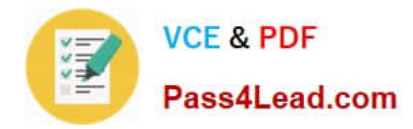

### **QUESTION 1**

Which is NOT a method through which Identity Awareness receives its identities?

- A. GPO
- B. Captive Portal
- C. AD Query
- D. Identity Agent
- Correct Answer: A

### **QUESTION 2**

After you add new interfaces to a cluster, how can you check if the new interfaces and the associated virtual IP address are recognized by ClusterXL?

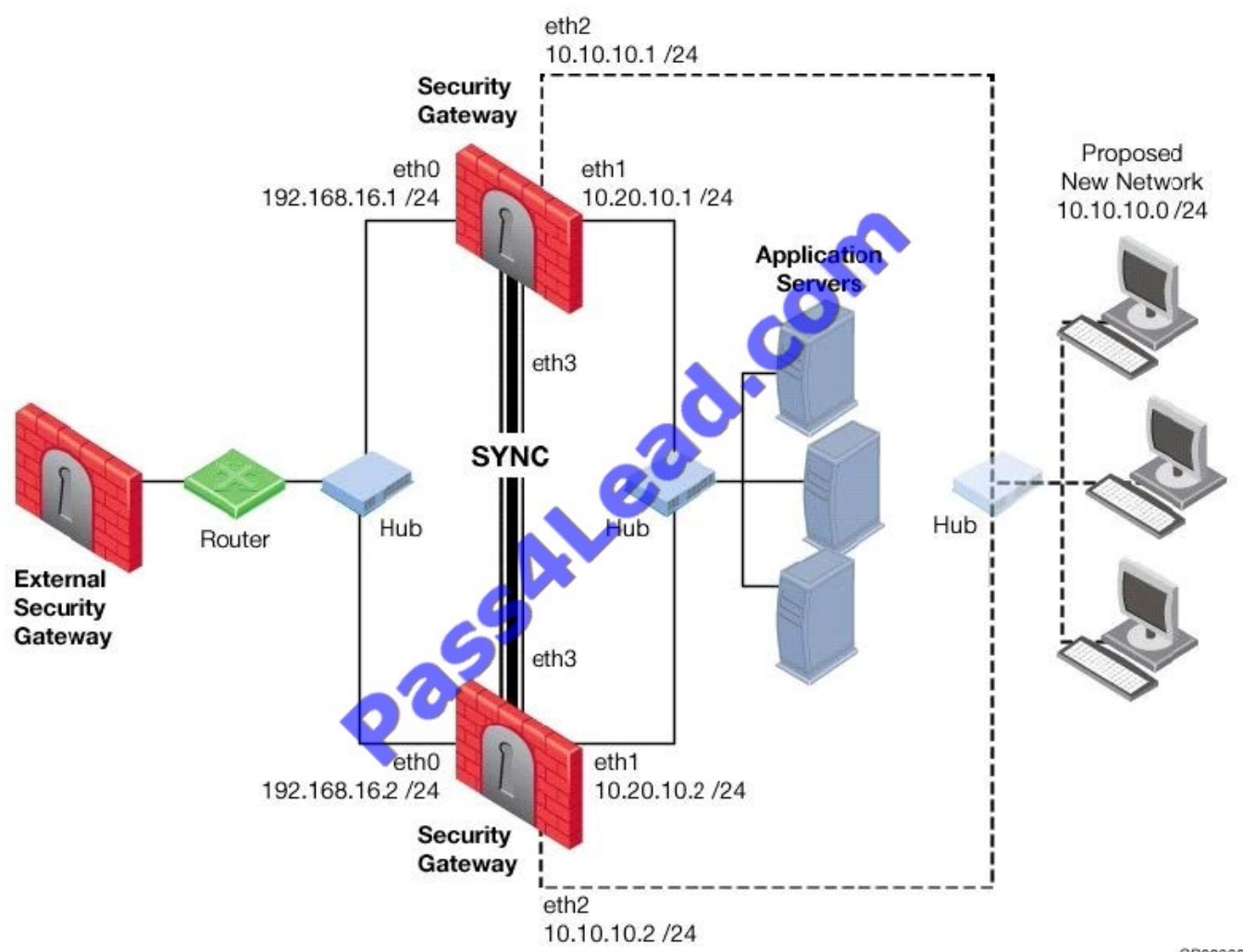

CP00980

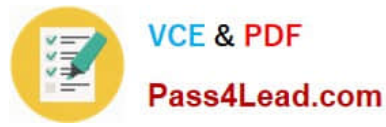

- A. By running the command cphaprob state on both members
- B. By running the command cpconfig on both members
- C. By running the command cphaprob -I list on both members
- D. By running the command cphaprob -a if on both members

Correct Answer: D

#### **QUESTION 3**

You are running R71 and using the new IPS Software Blade. To maintain the highest level of security, you are doing IPS updates regularly. What kind of problems can be caused by the automatic updates?

A. None; updates will not add any new security checks causing problematic behaviour on the systems.

B. None, all new updates will be implemented in Detect only mode to avoid unwanted traffic interruptions. They have to be activated manually later.

C. None, all the checks will be activated from the beginning, but will only detect attacks and not disturb any nonmalicious traffic in the network.

D. All checks will be activated from the beginning and might cause unwanted traffic outage due to false positives of the new checks and non-RFC compliant self-written applications.

Correct Answer: B

#### **QUESTION 4**

Your online bookstore has customers connecting to a variety of Web servers to place or change orders and check order status. You ran penetration tests through the Security Gateway to determine if the Web servers were protected from a recent series of cross-site scripting attacks. The penetration testing indicated the Web servers were still vulnerable. You have checked every box in the Web Intelligence tab, and installed the Security Policy. What else might you do to reduce the vulnerability?

- A. Configure the Security Gateway protecting the Web servers as a Web server.
- B. Check the Products / Web Server box on the host node objects representing your Web servers.
- C. Add Port (TCP 443) as an additional port on the Web Server tab for the host node.
- D. The penetration software you are using is malfunctioning and is reporting a false-positive.

Correct Answer: B

### **QUESTION 5**

Which procedure enables the SSL VPN blade on the gateway?

A. Log into SmartDashboard, Create a new rule with the source and destination addresses of the needed remote

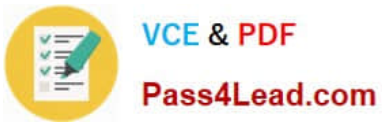

network, set the action to Encrypt and push the policy to that gateway.

- B. Log into SmartDashboard, edit the properties of the Gateway, and select the SSL VPN check box.
- C. Log into SmartDashboard, Select the VPN Communities tab and add the gateway to the appropriate community.
- D. Log into WebUI on the gateway and check the SSL VPN Blade check box.

Correct Answer: B

[156-315.75 VCE Dumps](https://www.pass4lead.com/156-315-75.html) [156-315.75 Exam Questions](https://www.pass4lead.com/156-315-75.html) [156-315.75 Braindumps](https://www.pass4lead.com/156-315-75.html)

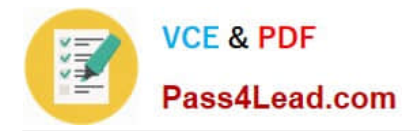

To Read the Whole Q&As, please purchase the Complete Version from Our website.

# **Try our product !**

100% Guaranteed Success 100% Money Back Guarantee 365 Days Free Update Instant Download After Purchase 24x7 Customer Support Average 99.9% Success Rate More than 800,000 Satisfied Customers Worldwide Multi-Platform capabilities - Windows, Mac, Android, iPhone, iPod, iPad, Kindle

We provide exam PDF and VCE of Cisco, Microsoft, IBM, CompTIA, Oracle and other IT Certifications. You can view Vendor list of All Certification Exams offered:

### https://www.pass4lead.com/allproducts

## **Need Help**

Please provide as much detail as possible so we can best assist you. To update a previously submitted ticket:

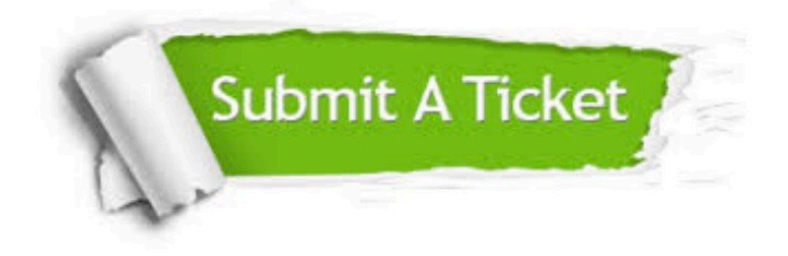

#### **One Year Free Update**

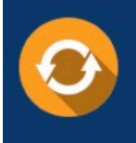

Free update is available within One fear after your purchase. After One Year, you will get 50% discounts for updating. And we are proud to .<br>poast a 24/7 efficient Customer Support system via Email

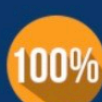

**Money Back Guarantee** 

To ensure that you are spending on quality products, we provide 100% money back guarantee for 30 days from the date of purchase

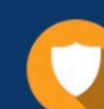

#### **Security & Privacy**

We respect customer privacy. We use McAfee's security service to provide you with utmost security for vour personal information & peace of mind.

Any charges made through this site will appear as Global Simulators Limited. All trademarks are the property of their respective owners. Copyright © pass4lead, All Rights Reserved.